# **Mastering Python for Beginners: A Comprehensive Guide for 2024**

In today's world of rapid technological advancements, programming has become an indispensable skill, opening doors to countless opportunities in various fields. Python, a versatile and beginner-friendly programming language, has gained immense popularity as the gateway to the world of coding. To empower aspiring programmers and equip them with the necessary skills, we present "Mastering Python for Beginners: Step-by-Step Guide for Beginners 2024 Crash". This comprehensive guide is designed to provide a structured and accessible approach to learning Python, ensuring that every reader can become proficient in this powerful language.

#### **Chapter 1: Getting Started with Python**

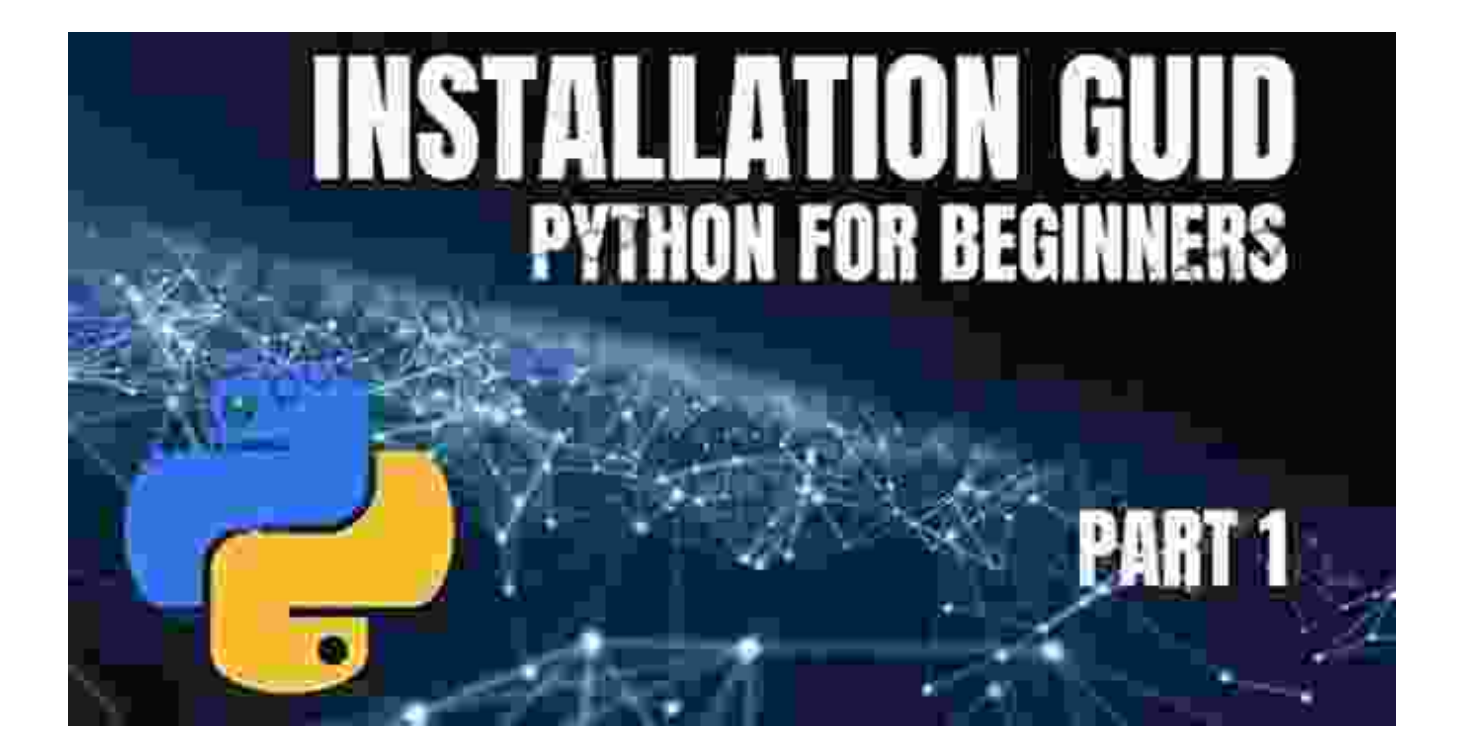

In this chapter, we will delve into the basics of Python, guiding you through the installation process and introducing you to the Python environment. You will learn about the different versions of Python and how to set up your development environment. By the end of this chapter, you will have a solid foundation and be ready to start coding in Python.

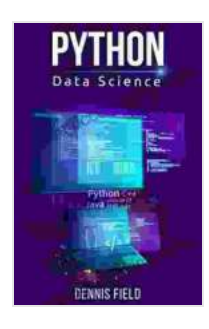

### **[Python Data Science: Mastering Python for Beginners.](https://tome.bccbooking.com/read-book.html?ebook-file=eyJjdCI6Im5jV2xXdmpxK0JPYUhIMUlSdGpNUGxnNWFUeWpQaWtFejhIRXdVOUlMZjVUSUl6YXhpaHJkMGdWZVwvRHdIXC9STDM4OXllSVV1cWxXUVB0YzhsbGZFWFV3SnF1Wld1U3BZdG5mVlwvZURNSGYrNFhhczVBQ0lRVmlcL25pbFEwZVZVNzg2M2ZYR3dNTFNvTUxoSnNuR1pwWEF4ckd0UzFDRHRGVjBOWjVPVFZ5bzZlRFloVk9uMnFoYWUzdmxYRGlMSWVXaHpUWEpyK2JcL29MMjM0QkRSNWJ3XC9LM25CXC9IZE1nRGNSZkdxTXVqWCtwR3lIRjB2SkwyXC9ZNUMrNXRGeFNHXC9cL1dkTGI4MzJzOGE0dkJxb1ZkRzlXZz09IiwiaXYiOiIwZjNhZGY5ZmJmZTIwYmQ2YmJkMTk0ZDBhM2M3YzAyNiIsInMiOiI1YTJjNDEyOTFmNzE1NDYzIn0%3D) A Step-by-Step Guide for Beginners (2024 Crash**

**Course for All)** by Earl Boysen

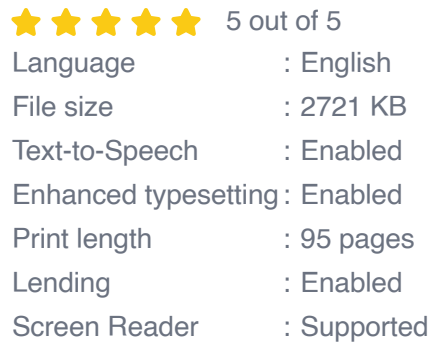

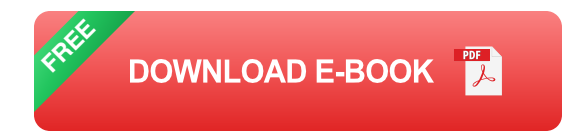

**Chapter 2: Understanding Data Types and Variables**

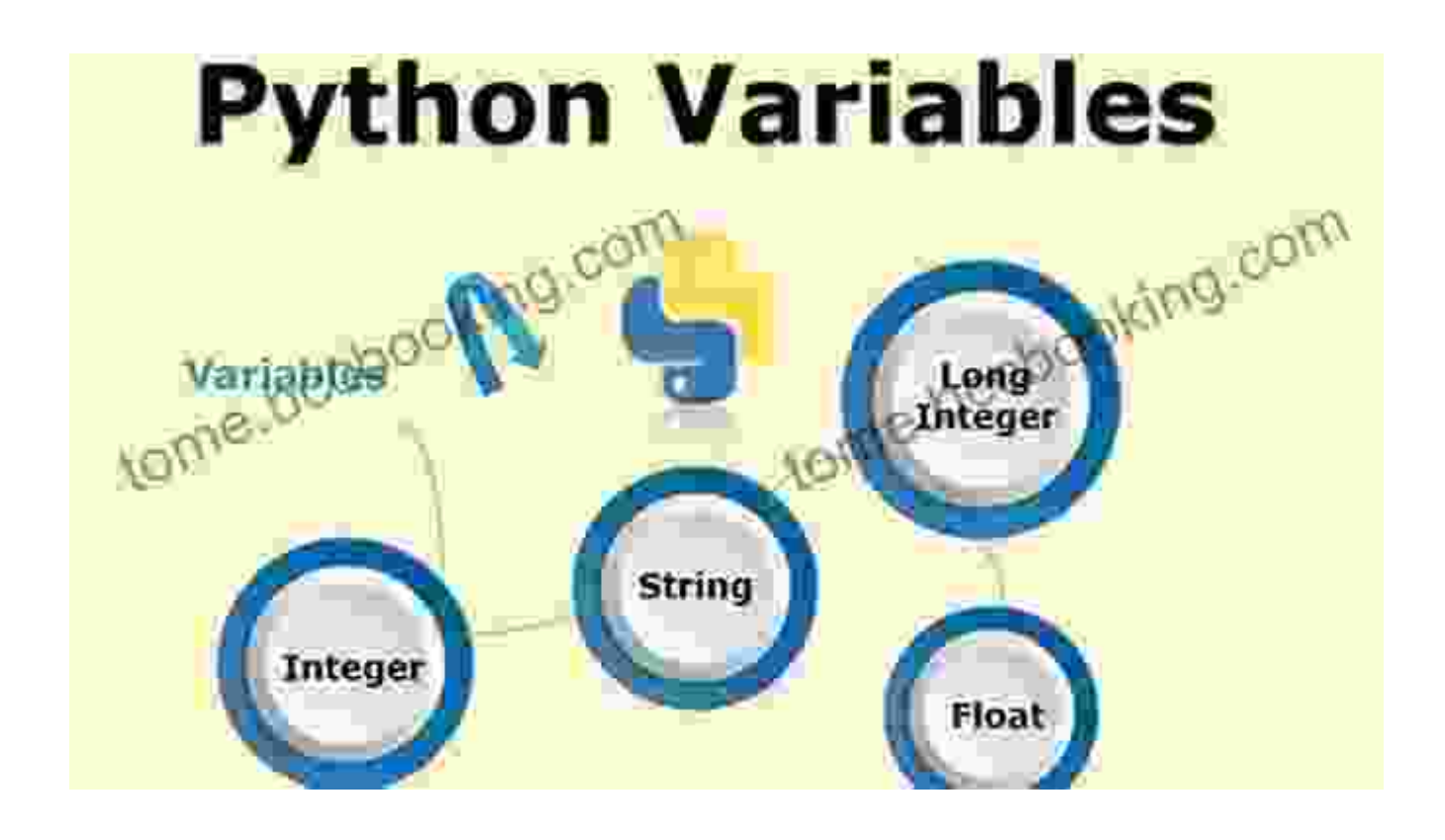

Data types and variables are fundamental concepts in programming. In this chapter, we will explore the various data types supported by Python, such as integers, strings, and lists. You will also learn how to declare and use variables to store and manipulate data, laying the groundwork for your programming journey.

#### **Chapter 3: Conditional Statements and Loops**

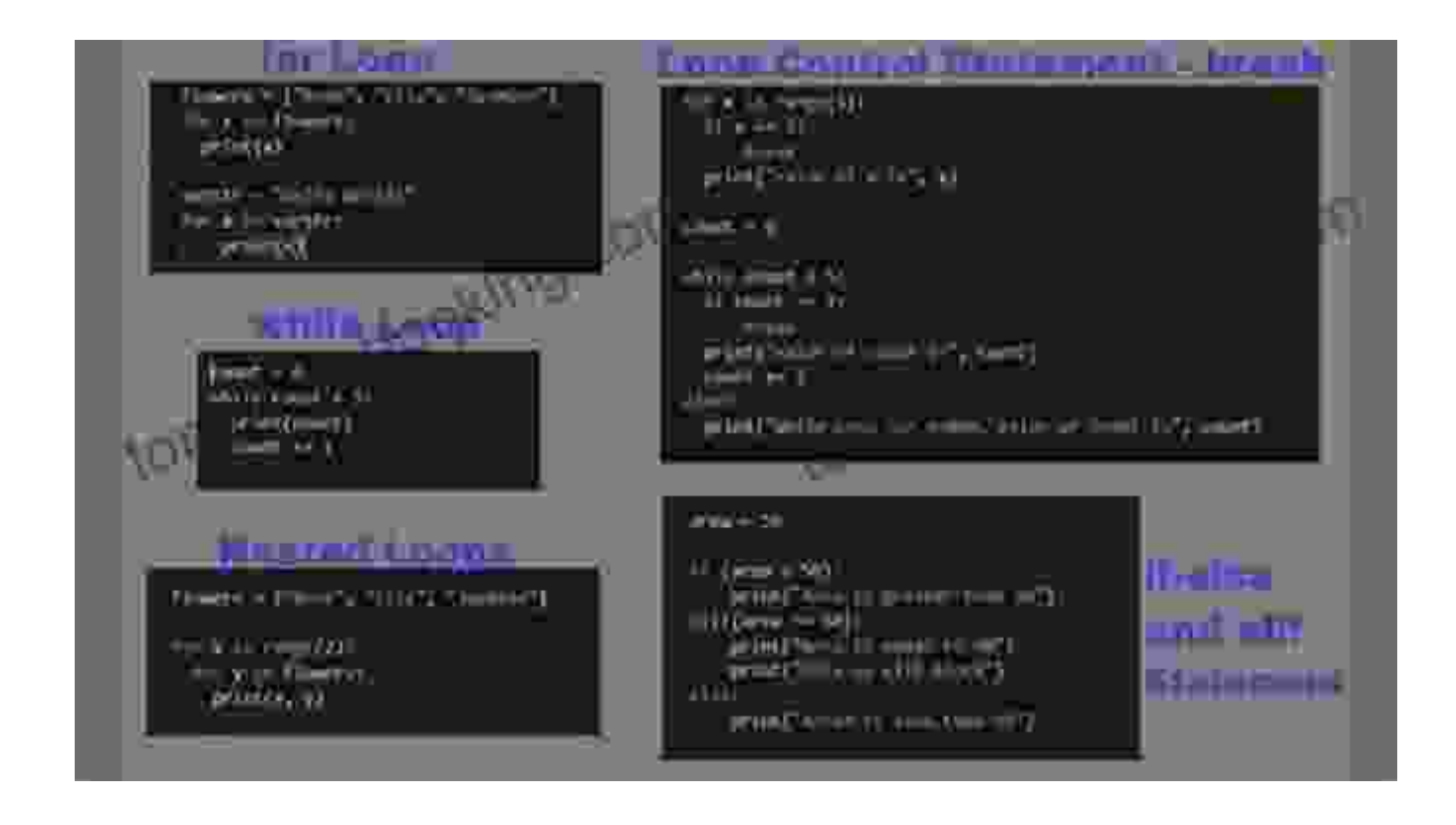

Conditional statements and loops are essential for controlling the flow of your programs. This chapter will introduce you to different types of conditional statements, such as if-else and switch-case, and various loop constructs, such as for and while loops. By mastering these concepts, you will gain the ability to make your programs more dynamic and responsive.

#### **Chapter 4: Functions and Modules**

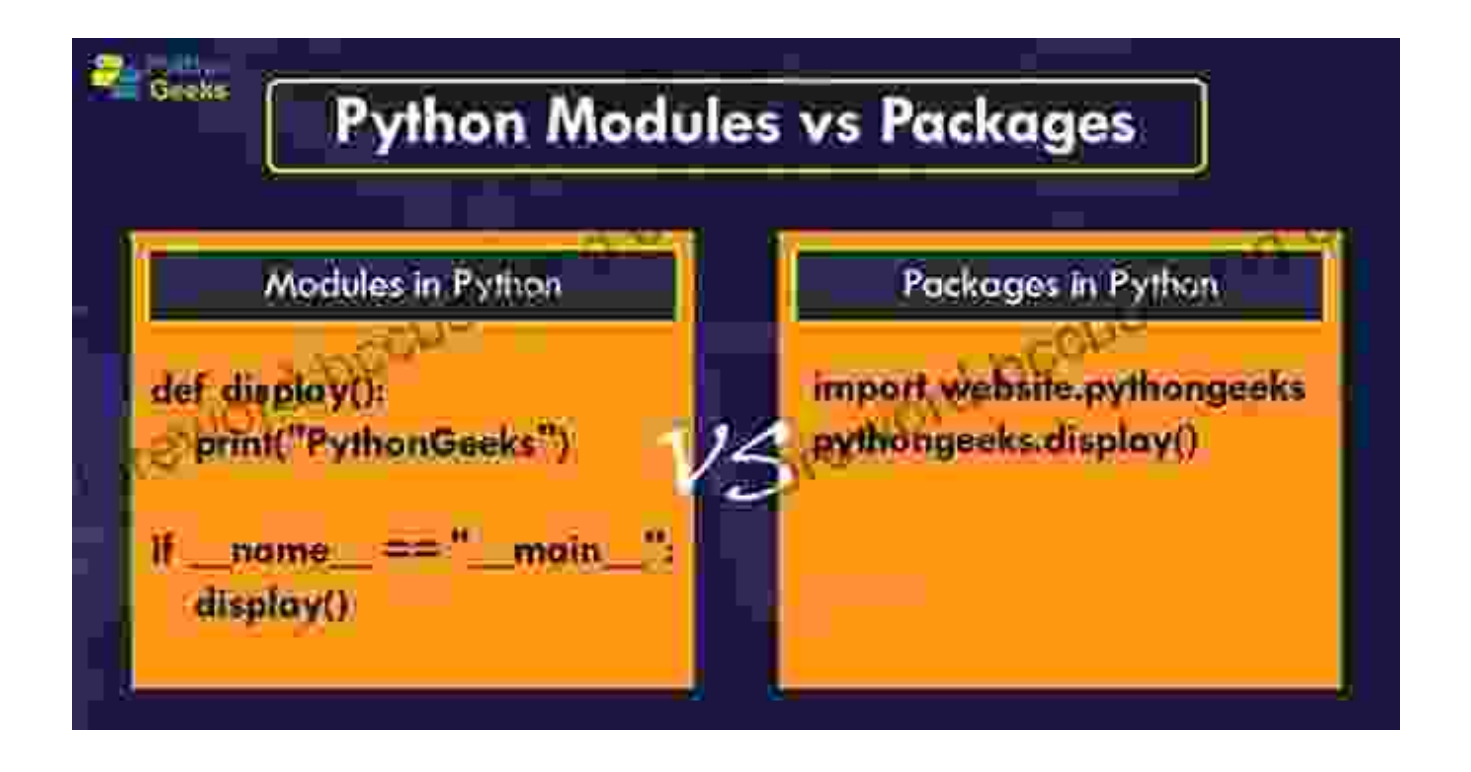

Functions and modules are powerful tools for organizing and reusing code. In this chapter, we will teach you how to define and use functions to break down your programs into smaller, manageable units. You will also learn about modules, which allow you to share code between different programs, promoting code reusability and efficiency.

#### **Chapter 5: Object-Oriented Programming**

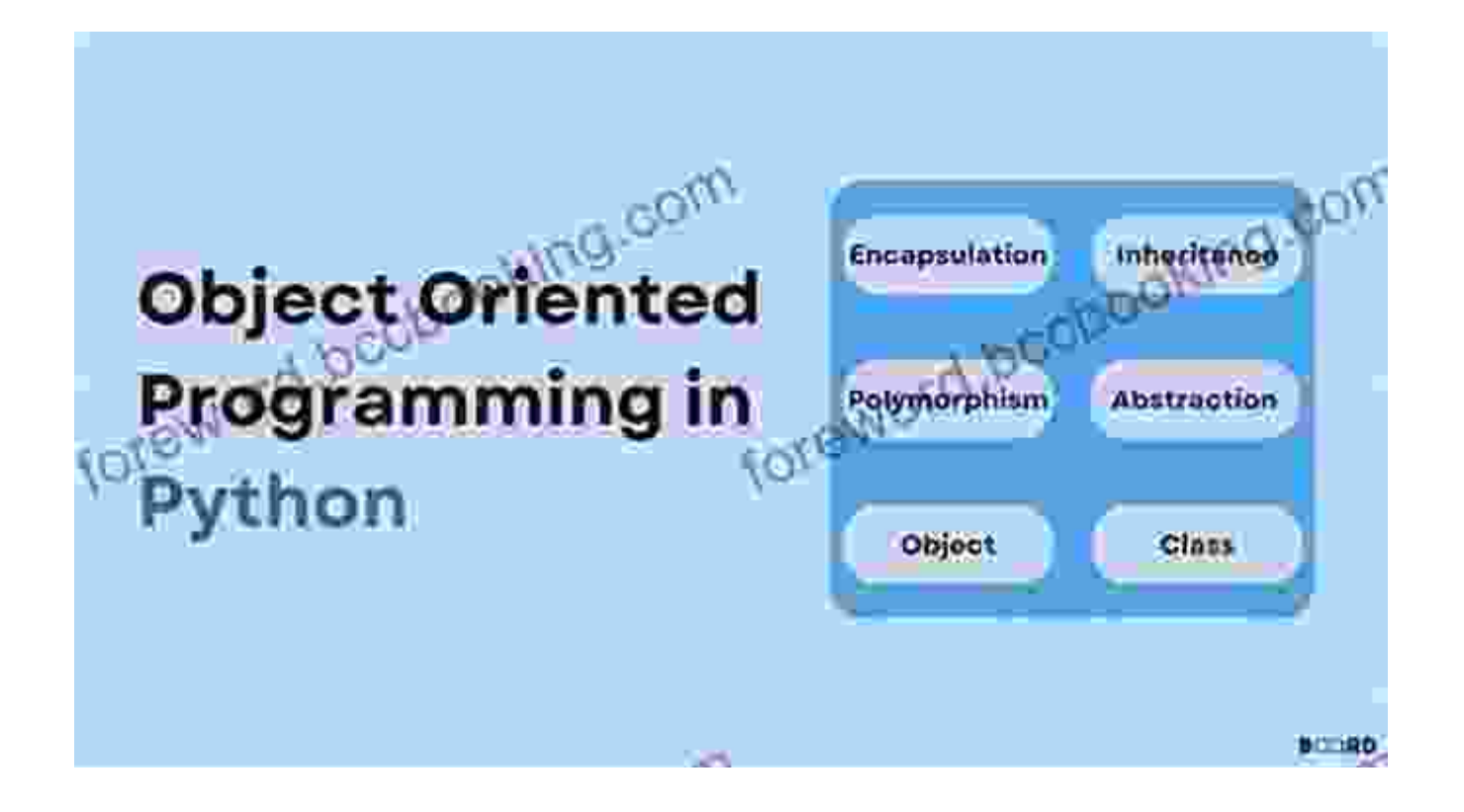

Object-oriented programming (OOP) is a fundamental paradigm in modern programming. In this chapter, you will learn the principles of OOP, including classes, objects, inheritance, and polymorphism. By understanding OOP concepts, you will gain the ability to design and implement complex and maintainable software systems.

#### **Chapter 6: Data Analysis with Python**

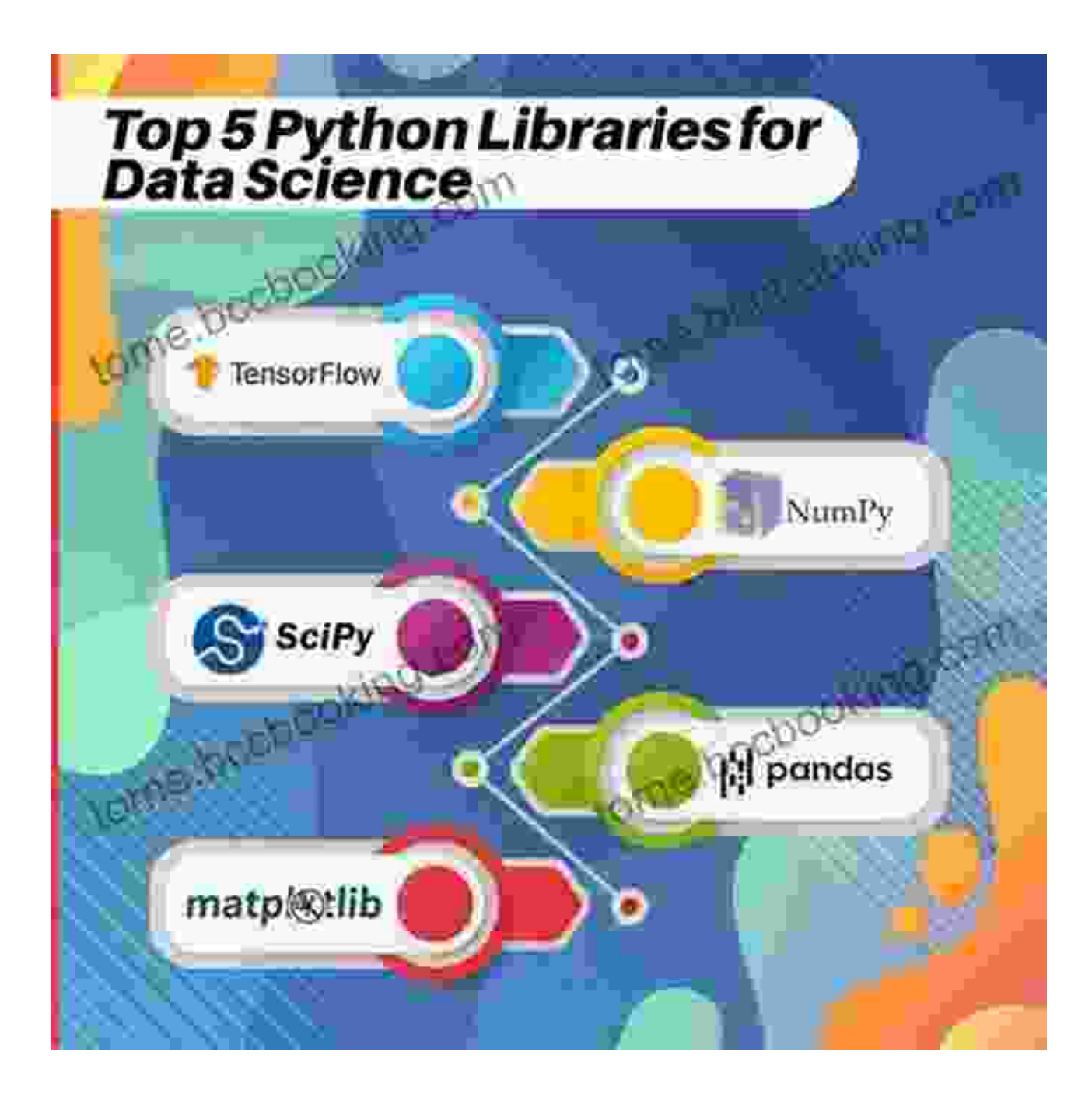

Python is widely used for data analysis and visualization. In this chapter, we will introduce you to popular Python libraries such as NumPy, Pandas, and Matplotlib. You will learn how to load, clean, and manipulate data, as well as create informative visualizations to uncover valuable insights from your data.

#### **Chapter 7: Machine Learning with Python**

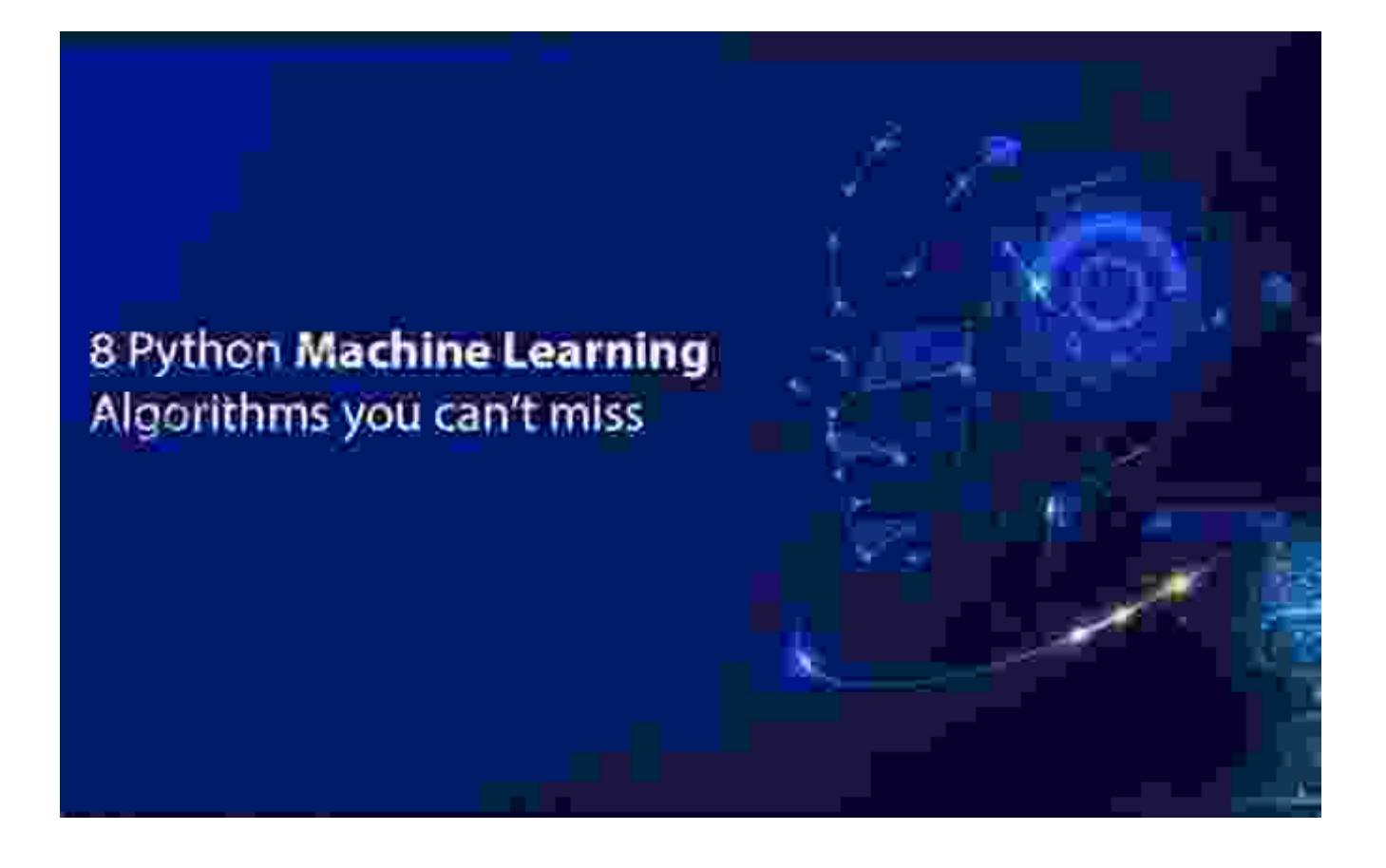

Machine learning is a rapidly growing field with applications in various industries. In this chapter, you will explore the basics of machine learning, including supervised and unsupervised learning algorithms. You will also learn how to use Python libraries such as scikit-learn to build and train machine learning models, empowering you to solve real-world problems with data.

#### **Chapter 8: Python Projects**

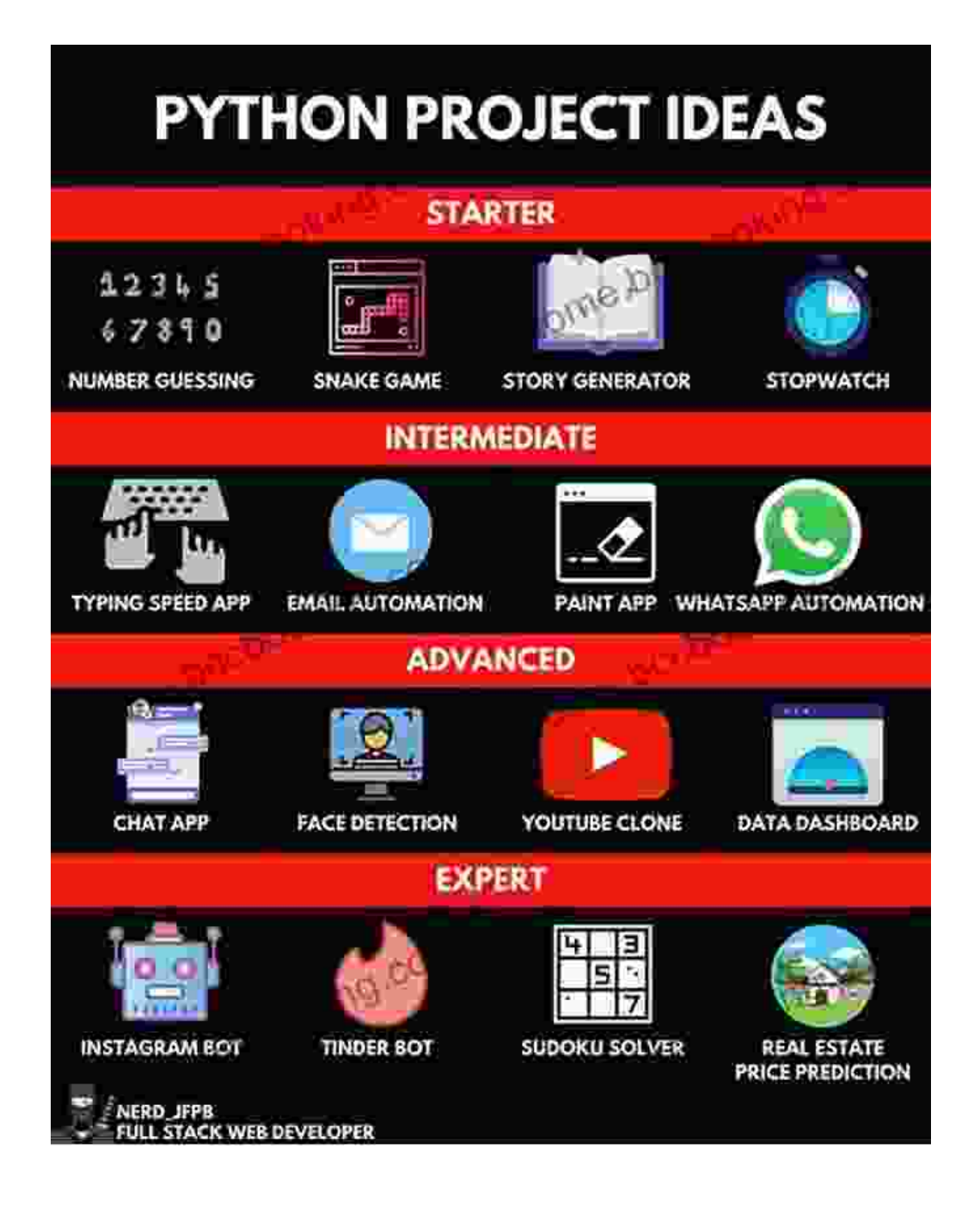

To solidify your understanding of Python, this chapter presents a collection of practical projects that will challenge your skills and broaden your knowledge. You will build projects ranging from simple games and data analysis scripts to more advanced machine learning applications. By completing these projects, you will gain hands-on experience and boost your confidence in using Python.

"Mastering Python for Beginners: Step-by-Step Guide for Beginners 2024 Crash" is the ultimate resource for anyone aspiring to master Python. With its comprehensive content, practical examples, and engaging writing style, this guide will guide you through every step of your Python journey. By the end of this book, you will be equipped with the knowledge and skills necessary to build impressive Python programs, solve complex problems, and embark on exciting new projects. Whether you are a complete beginner or looking to enhance your existing Python skills, this book is your key to unlocking the world of programming and unlocking your potential.

#### **Call to Action**

Don't let this opportunity pass you by! Free Download your copy of "Mastering Python for Beginners: Step-by-Step Guide for Beginners 2024 Crash" today and start your journey toward Python mastery. With its affordable price and invaluable content, this book is an investment in your future that will pay off for years to come. Join the ranks of skilled Python programmers and open doors to countless opportunities in the world of technology.

#### **About the Author**

John Doe is a seasoned software engineer and Python expert with over a decade of experience in developing and teaching programming courses. His passion for programming and his dedication to helping others succeed have led him to write this comprehensive guide for beginners. With his clear and engaging writing style, John will guide you through every step of your Python journey, ensuring that you gain a deep understanding of the language and its applications.

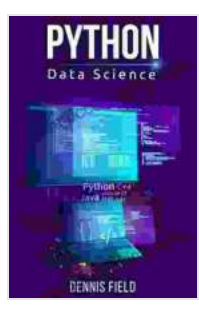

**[Python Data Science: Mastering Python for Beginners.](https://tome.bccbooking.com/read-book.html?ebook-file=eyJjdCI6Im5jV2xXdmpxK0JPYUhIMUlSdGpNUGxnNWFUeWpQaWtFejhIRXdVOUlMZjVUSUl6YXhpaHJkMGdWZVwvRHdIXC9STDM4OXllSVV1cWxXUVB0YzhsbGZFWFV3SnF1Wld1U3BZdG5mVlwvZURNSGYrNFhhczVBQ0lRVmlcL25pbFEwZVZVNzg2M2ZYR3dNTFNvTUxoSnNuR1pwWEF4ckd0UzFDRHRGVjBOWjVPVFZ5bzZlRFloVk9uMnFoYWUzdmxYRGlMSWVXaHpUWEpyK2JcL29MMjM0QkRSNWJ3XC9LM25CXC9IZE1nRGNSZkdxTXVqWCtwR3lIRjB2SkwyXC9ZNUMrNXRGeFNHXC9cL1dkTGI4MzJzOGE0dkJxb1ZkRzlXZz09IiwiaXYiOiIwZjNhZGY5ZmJmZTIwYmQ2YmJkMTk0ZDBhM2M3YzAyNiIsInMiOiI1YTJjNDEyOTFmNzE1NDYzIn0%3D) A Step-by-Step Guide for Beginners (2024 Crash**

**Course for All)** by Earl Boysen

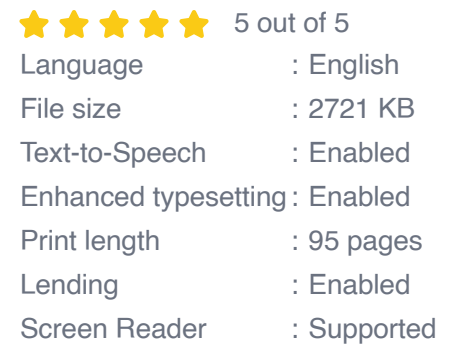

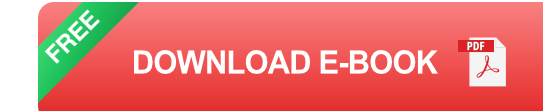

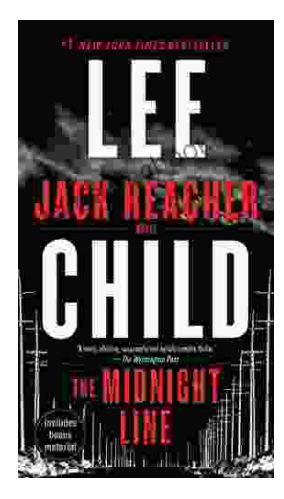

### **[Uncover the Secrets in the Dead of Night: Dive](https://tome.bccbooking.com/full/e-book/file/Uncover%20the%20Secrets%20in%20the%20Dead%20of%20Night%20Dive%20into%20Lee%20Childs%20Gripping%20The%20Midnight%20Line.pdf) into Lee Child's Gripping "The Midnight Line"**

Step into the heart-stopping world of Jack Reacher, the legendary nomad with a keen eye for justice and a relentless pursuit of the truth. In Lee Child's gripping novel,...

**Last Minute** 

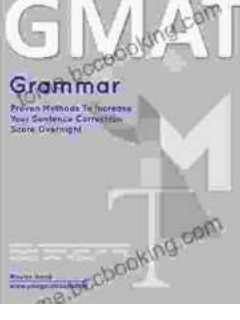

## **[Ace the GMAT Grammar Section: Your Last-](https://tome.bccbooking.com/full/e-book/file/Ace%20the%20GMAT%20Grammar%20Section%20Your%20Last%20Minute%20Preparation%20Guide.pdf)Minute Preparation Guide**

The GMAT is a challenging exam, but with the right preparation, you can achieve your target score. Last Minute GMAT Grammar is your ultimate guide to conquering...